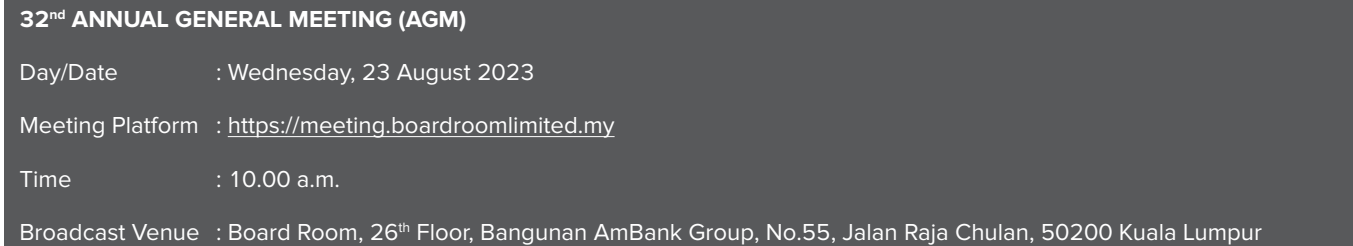

#### **VIRTUAL MEETING**

AMMB Holdings Berhad (AMMB) will be leveraging on technology to conduct its AGM virtually through live streaming via Remote Participation and Voting (RPV) facilities. The conduct of the virtual AGM is in line with the Guidance Note and Frequently Asked Questions (FAQ) on the Conduct of General Meetings for Listed Issuers issued by Securities Commission Malaysia on 7 April 2022 which encourage listed issuers to conduct virtual general meetings and Practice 13.3 of the Malaysian Code on Corporate Governance which recommends listed issuer to leverage technology to encourage greater members' participations at general meetings.

**Members/ proxies will not be allowed to be present at the Broadcast Venue of the AGM.** Members/ proxies can participate in the Company's virtual AGM and vote remotely by registering online with Boardroom Smart Investor Portal (BSIP) at <https://investor.boardroomlimited.com>.

#### **1. Entitlement to Participate and Vote**

Only a member whose name appears in the Record of Depositors (ROD) as at 16 August 2023 shall be eligible to participate and vote at the AGM or appoint proxy(ies) to participate and vote on his/her behalf.

#### **2. Gift/ Voucher**

There will be no gift or voucher to be distributed to member(s)/ proxy(ies) who participate in the AGM.

#### **3. Remote Participation and Voting**

- a) All members including individual members, corporate shareholder, authorised nominee and exempt authorised nominee who wish to participate and vote at the 32<sup>nd</sup> AGM may do so using the RPV facilities to be provided by the Company's Share Registrar, Boardroom Share Registrars Sdn Bhd (Boardroom). To participate and vote remotely, members are required to register via BSIP at <https://investor.boardroomlimited.com>prior to the meeting. For more details, please refer to the Procedures for RPV as set out in **Appendix 1**.
- b) Registration for remote access will be available on BSIP from **Friday, 21 July 2023 up to 10.00 a.m on Monday, 21 August 2023**.
- c) Participants will be able to view a live streaming of the AGM, pose questions and submit votes in real time while the meeting is in progress.
- d) **For the BEST live streaming experience, it is advisable to use:**
	- **•a STABLE landline and to keep your video resolution at 240P; and**
	- **the LATEST version of the recommended internet browser, namely Google Chrome, Firefox, Safari, Microsoft Edge or Opera**

#### **4. Appointment of Proxy**

- a) The duly completed instrument appointing a proxy must be deposited at the office of the Company's Share Registrar, Boardroom at Ground Floor or 11<sup>th</sup> Floor, Menara Symphony, No. 5, Jalan Prof. Khoo Kay Kim, Seksyen 13, 46200 Petaling Jaya, Selangor Darul Ehsan, Malaysia. The instrument appointing a proxy may also be submitted to Boardroom electronically via BSIP at<https://investor.boardroomlimited.com>.
- b) All completed instrument appointing a proxy must be received by the Company not less than 48 hours before the time fixed for holding of the  $32<sup>nd</sup>$  AGM, i.e. latest by Monday, 21 August 2023 at 10.00 a.m.
- c) Members who wish to appoint proxy(ies) via BSIP, please refer to the Procedures for Electronic Lodgement of Proxy Form as set out in **Appendix 2**.

#### **5. Voting Procedures**

- a) The voting will be conducted by way of poll in accordance with Paragraph 8.29A of the Main Market Listing Requirements of Bursa Malaysia Securities Berhad. The Company has appointed Boardroom as the Poll Administrator to conduct the poll by way of electronic polling (e-voting) and an independent scrutineer will verify and validate the poll results.
- b) Members/proxies/corporate representatives/attorneys may proceed to vote on the resolutions from the commencement of the 32<sup>nd</sup> AGM at 10.00 a.m. on Wednesday, 23 August 2023 until the end of the voting session which will be announced by the Chairman of the meeting.
- c) Upon closure of the voting session, the independent scrutineer will verify the poll results. Thereafter, the Chairman will announce and declare whether the resolutions are successfully carried or not.
- d) If you wish to participate in the meeting yourself, please do not submit any proxy form. You will not be allowed to participate in the meeting together with a proxy appointed by you.
- e) If you have submitted your proxy form prior to the meeting and subsequently decide to participate in the meeting yourself, please write to [bsr.helpdesk@boardroomlimited.com](http://bsr.helpdesk@boardroomlimited.com) or login to BSIP at <https://investor.boardroomlimited.com>to revoke the appointment of your proxy(ies) at least 48 hours before the time fixed for holding of the AGM. On revocation, your proxy(ies) would not be allowed to participate in the meeting. In such event, you should advise your proxy(ies) accordingly.

#### **6. Submission of Questions**

- a) Members/ proxies may submit their questions before the AGM no later than 10.00 a.m. on Monday, 21 August 2023 via the following manner:
	- to our Investor Relation's email at [ir@ambankgroup.com](http://ir@ambankgroup.com); or
	- by logging in to the BSIP at https://investor.boardroomlimited.com [Click **"Submit Questions"** after selecting **"AMMB Holdings Berhad (32nd) Annual General Meeting"** from **"Meeting Event(s)"**]
- b) Members/ proxies may also type their questions in the chat box at any time during the virtual AGM.

#### **7. Recording or Photography**

Strictly no recording or photography of the proceedings of the 32<sup>nd</sup> AGM.

#### **8. Integrated Annual Report 2023 and Share Buy-Back Statement**

a) The Integrated Annual Report 2023 and Share Buy-Back Statement are available on the Company's corporate website and can be downloaded from our designated website link:

<https://www.ambankgroup.com/eng/InvestorRelations/AnnualReports/Pages/default.aspx>

- b) The Integrated Annual Report 2023 and Share Buy-Back Statement are also available on the website of Bursa Malaysia Securities Berhad at [bursamalaysia.com](http://bursamalaysia.com) under Company Announcements of AMMB.
- c) As part of our sustainability drive, AMMB encourages shareholders to download the softcopy version of the Integrated Annual Report 2023. However, if you require a printed copy of the Integrated Annual Report 2023, you may submit your request to the Company Secretary at [ir@ambankgroup.com](http://ir@ambankgroup.com) or to our Share Registrar as per the contact details set out below, or via BSIP at https://investor.boardroomlimited.com.

#### **9. Enquiry**

If you have any enquiries prior to the AGM, please contact the following persons during office hours, i.e. from 8.30 a.m. to 5.30 p.m. (Mondays – Fridays):

#### **Boardroom Share Registrars Sdn Bhd**

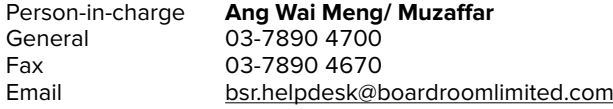

• For members'/proxies' enquiries

• For assistance relating to the electronic lodgement of proxy form of AGM as well as the use of RPV

# APPENDIX 1

### **PROCEDURES FOR REMOTE PARTICIPATION AND VOTING (RPV)**

Kindly follow the steps below on how to request for a login ID and password in order to participate in the 32<sup>nd</sup> AGM remotely :

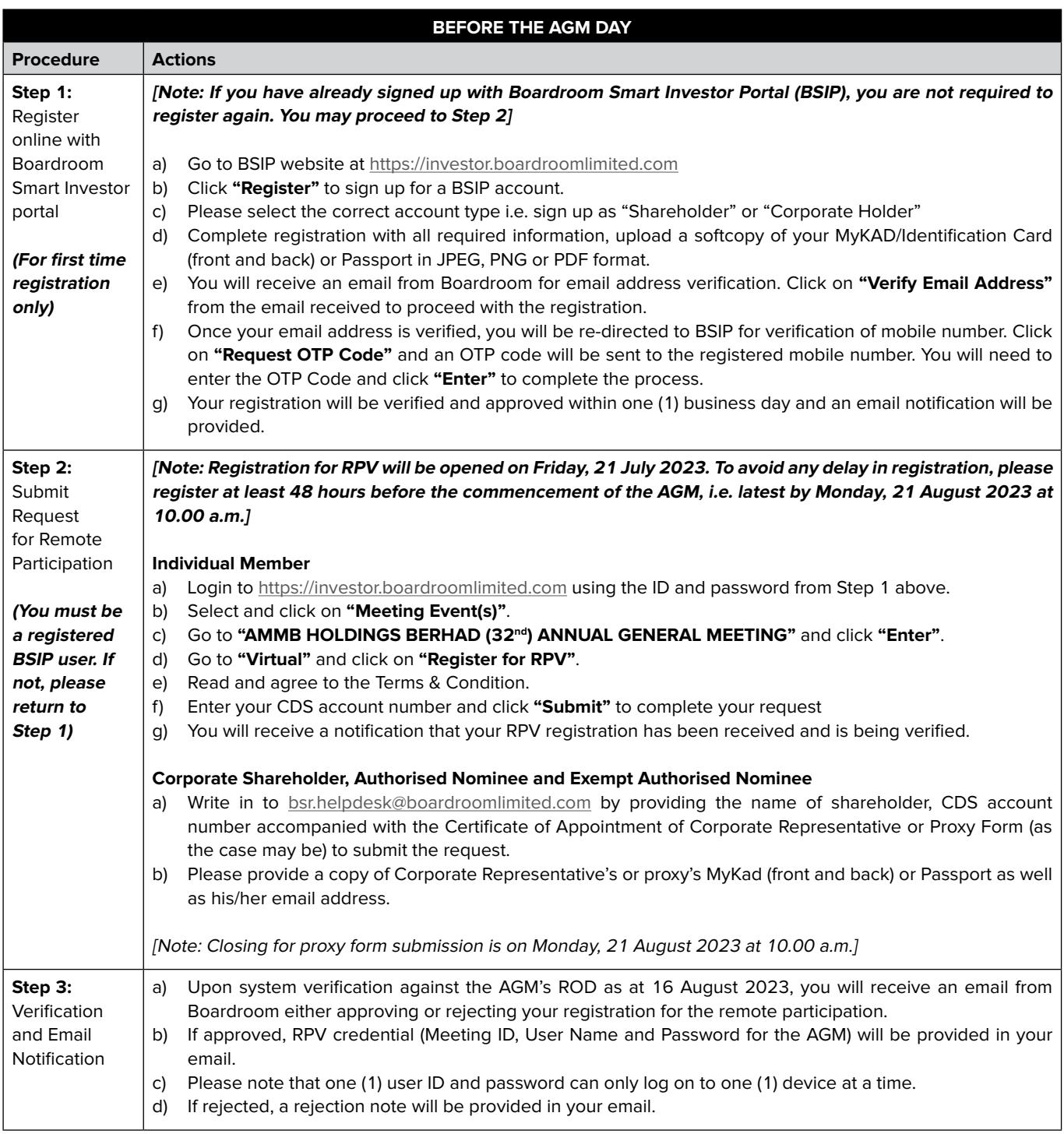

# APPENDIX 1

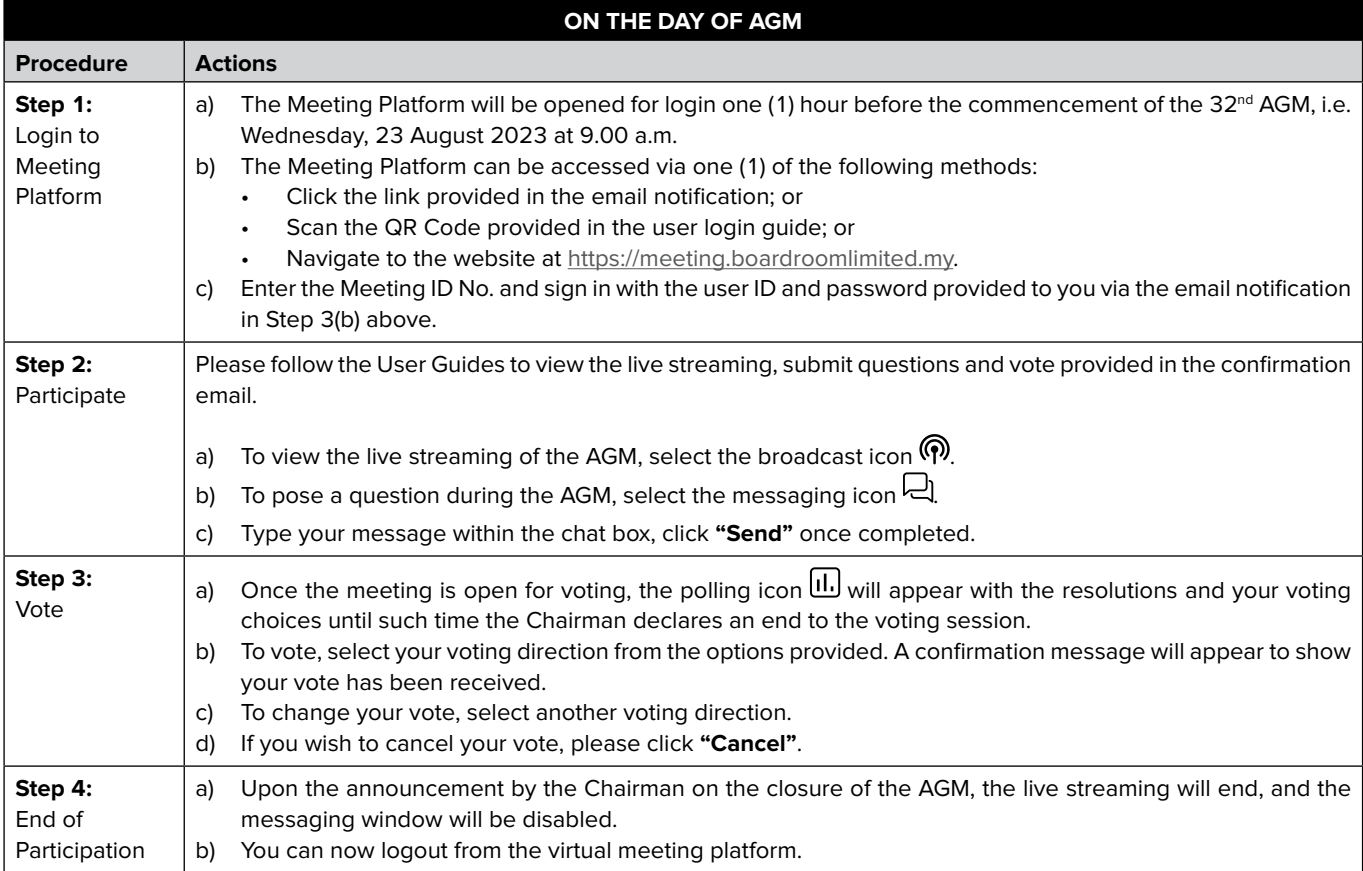

# APPENDIX 2

#### **PROCEDURES FOR ELECTRONIC LODGEMENT OF PROXY FORM**

To appoint proxy(ies) via online, please follow the steps below:

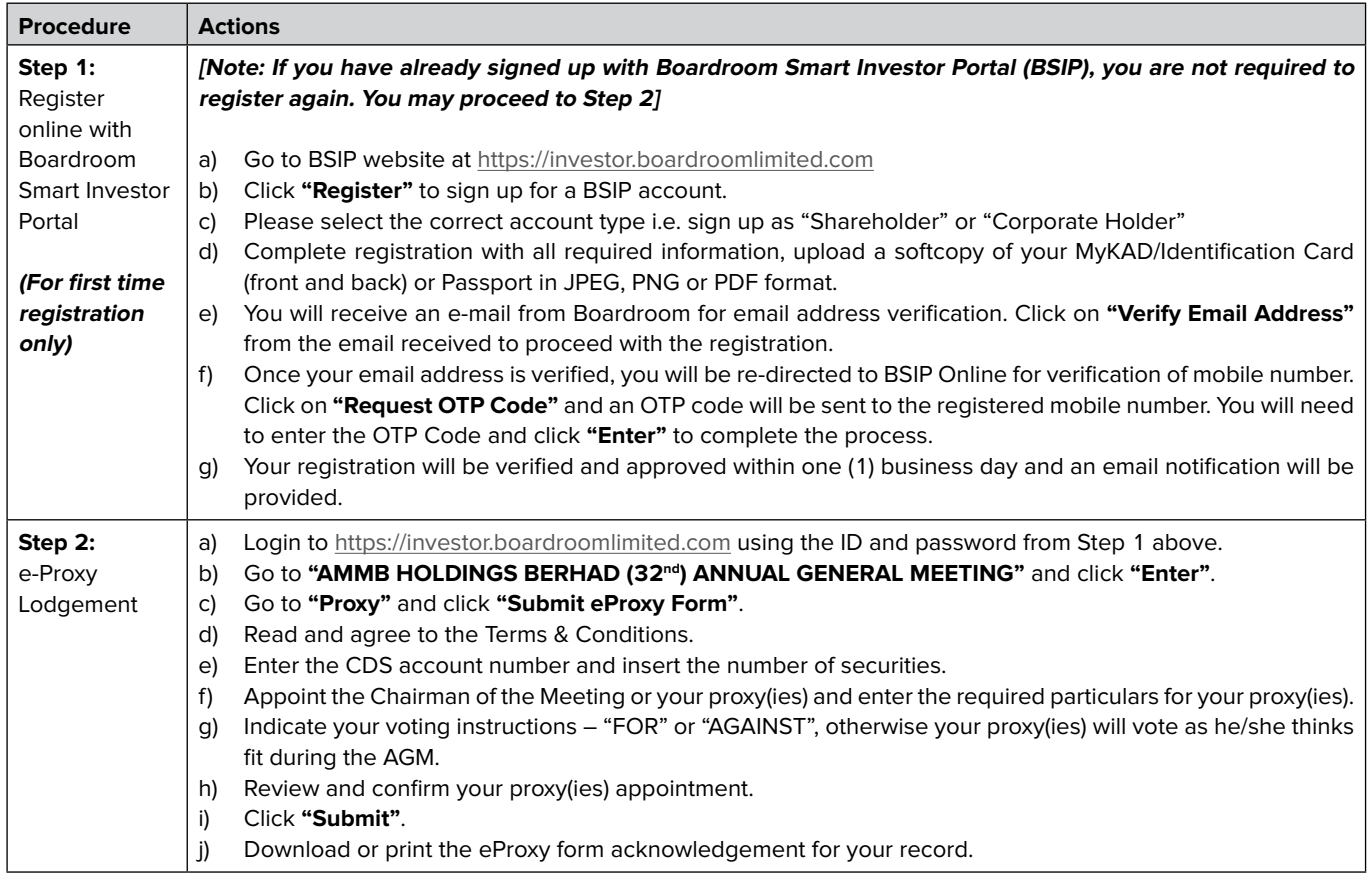

[Note: Closing for proxy form submission is on Monday, 21 August 2023 at 10.00 a.m.]